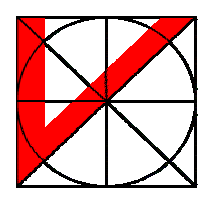

wissenschaften **Hochschule Vechta**

Institut für Umwelt-

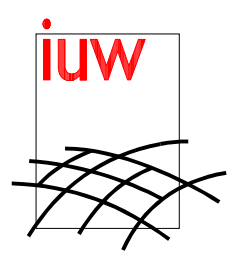

**Anwendung einer Methode zur automatisierten Biotoptypenerfassung auf der Grundlage einer HRSC-AX-Befliegung im Beweissicherungsverfahren zum 14,5m-Ausbau von Unter- und Außenelbe**

## **Abschlußbericht**

im Juli 2002

Prof. Dr.-Ing. Manfred Ehlers Dipl.-Biol. Ronald Janowsky Dipl.-Geogr. Monika Gähler

# Inhalt

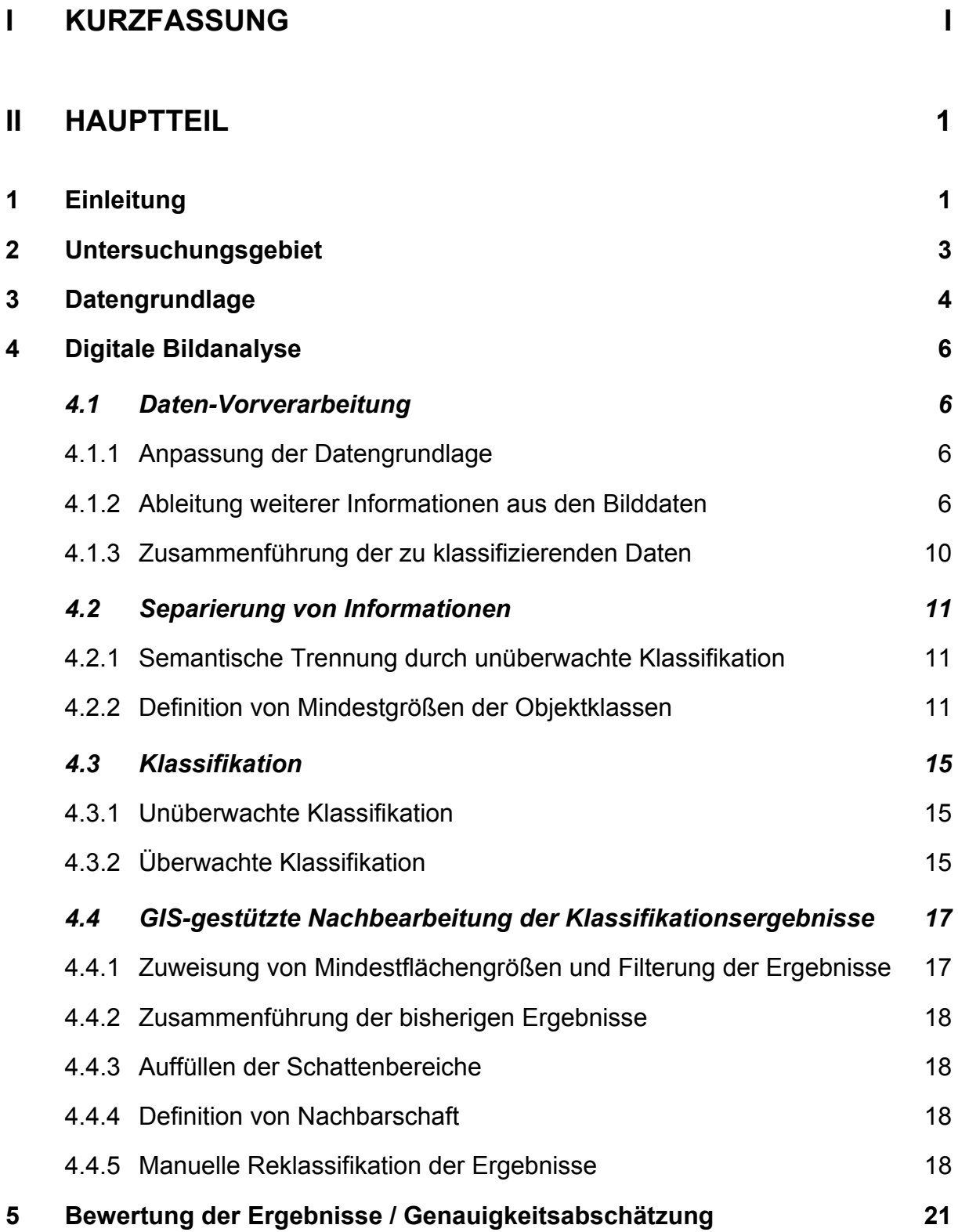

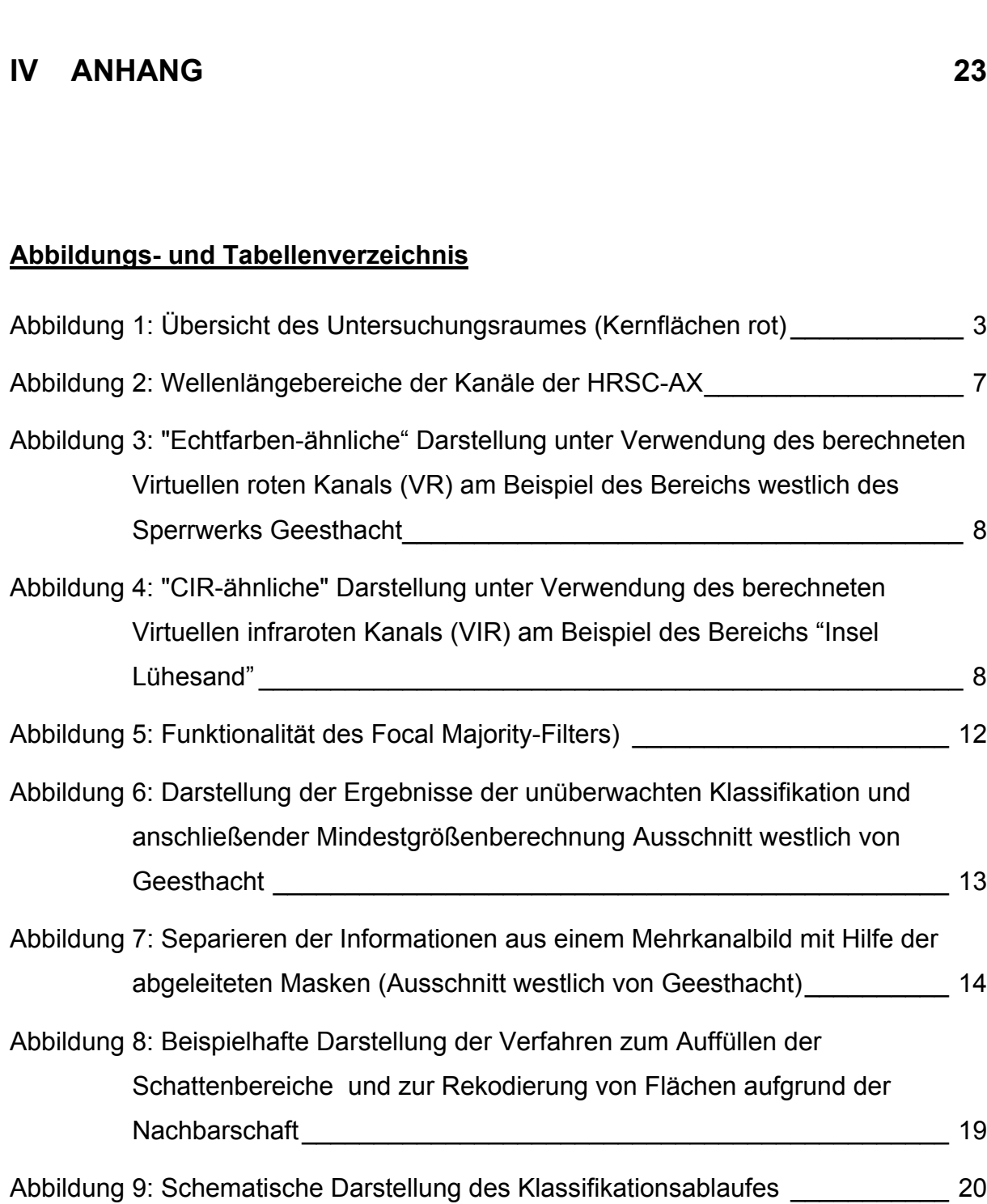

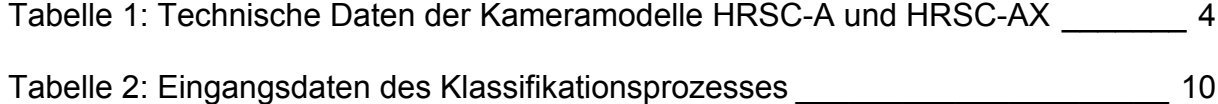

## <span id="page-3-0"></span>I Kurzfassung

Ziel des vorgestellten Projektes (Projektzeitraum: Juli 2000 bis Juli 2002) war die Anwendung und Modifikation einer am Institut für Umweltwissenschaft (IUW) entwickelten semiautomatisierten Auswertemethodik zur Biotoptypenerfassung auf Grundlage von HRSC-Daten auf das im Planfeststellungsbeschluss zum Ausbau der Unter- und Außenelbe festgelegte Beweissicherungsgebiet zwischen Geesthacht und Glückstadt (vgl. PLANFESTSTELLUNGSBESCHLUSS zur Anpassung der Fahrrinne der Unter- und Außenelbe an die Containerschifffahrt, 1999, S. 45). Auftraggeber des Projektes war der Träger des Vorhabens zum Ausbau der Fahrrinne der Unter- und Außenelbe, das Wasser- und Schifffahrtsamt Hamburg. Das vom IUW erarbeitete Verfahren wurde im Rahmen des Pilotprojektes "Entwicklung einer Methode zur automatisierten Biotoptypenerfassung auf Grundlage von HRSC-A-Scannerdaten" (Projektzeitraum: Oktober 1999 bis April 2000) für drei ausgewählte Testgebiete der Beweissicherungsfläche entwickelt. Das Projekt wurde im Juli 2002 mit der Abgabe der erzielten Ergebnisse an den Auftraggeber bzw. die Bundesanstalt für Gewässerkunde, Koblenz, abgeschlossen.

Als Datengrundlage dienten die vom Deutsches Zentrum für Luft- und Raumfahrt (DLR), Berlin-Adlershof, mittels mehrerer HRSC-Befliegungen im August und September 2000 erhobenen Bilddaten (einschließlich abgeleiteter digitaler Oberflächenmodelle). Die Befliegung wurde abschnittweise durchgeführt, zum Einsatz kamen die Kameramodelle HRSC-A und HRSC-AX. Für den südlichen Teil des Beweissicherungsgebietes (Hamburg – Geesthacht) konnte die Auswertung der abgegebenen HRSC-A-Daten mittels einer geringen Modifikation des entwickelten Auswertealgorithmus durchgeführt werden. Die Aufnahme des nördlichen Abschnitts erfolgte mit dem Kameramodell HRSC-AX. Hierbei war jedoch aufgrund der Nichteinhaltung des vereinbarten Datenstandards ein erheblicher Mehraufwand zur Durchführung der Auswertung notwendig.

Die im Projekt erarbeiteten Biotoptypenkarten sollen als sogenannte "Null-Kartierung" des Beweissicherungsgebietes eine Vergleichsgrundlage für eine Folge-Kartierung auf Basis von HRSC-AX-Daten im Jahre 2002 schaffen. Die modifizierte Auswertemethodik soll darüber hinaus 2002 bei der Auswertung der Daten erneut zum Einsatz kommen.

Als Referenzmaterial standen die im Rahmen der UVS (PÖUN, 1997a) von Herrn Dr. H. Kurz (Büro für Biologische Bestandsaufnahmen, Hamburg) durchgeführte Biotoptypenkartierung (PÖUN, 1997b) sowie eigene Bodenkontrollen zur Verfügung.

Die in diesem Projekt erweiterte Methodik für die semiautomatisierte Ableitung von Biotoptypen auf Grundlage von HRSC-Daten stellt wie im Pilotprojekt einen hierarchischer Klassifikationsablauf dar. Die zentralen Verarbeitungsschritte konnten dabei übernommen werden und können folgendermaßen gekennzeichnet werden:

- 1. **Ableitung weiterer Informationen** aus den Bilddaten
- 2. **Separierung von Informationen** in verschiedene semantische Informationsschichten (Offenboden, krautige niedere Vegetation, hohe Vegetation, Wasser, Schatten);
- 3. individuell angepasste **computergestützte Klassifikation** der semantischen Informationen (unüberwachte und überwachte Klassifikation);
- 4. **GIS-gestützte Nachbearbeitung** der Klassifikationsergebnisse (Zusammenführung der Klassifikationsergebnisse, Definition von Mindestflächengrößen und Nachbarschaftsbeziehungen der Biotoptypen, Auffüllen der Schattenbereiche).

Eine erhebliche Modifikation musste bei der Verfahrensweise der Separierung von Informationen vorgenommen werden:

Im Pilotprojekt konnten Vegetationsindizes basierend auf den spektralen Kanälen der HRSC-A definiert werden, so dass Vegetation – Offenboden - Schatten eindeutig getrennt werden konnten. Die Anwendung der ursprünglichen Indizes konnte jedoch in diesem Projekt nicht übertragen werden. Zum einen zeigte sich in der Praxis für den mit der HRSC-A beflogenen Abschnitt, dass der im Pilotprojekt an drei Testgebieten erarbeitete Ansatz nicht auf das volle Untersuchungsgebiet übertragbar war. Die Hauptursache hierfür lag im Auftreten einer Vielzahl neuer Objekte (z. B. in Siedlungsrandbereichen, landwirtschaftlichen Nutzflächen oder Hafenanlagen), die in den vorherigen Testgebieten nicht vorhanden waren und die andersartige und z. T. kleinräumig variierende spektrale Eigenschaften aufwiesen, die mit dem ursprünglichen Ansatz nicht zu separiert werden konnten. Zum anderen war für den mit der HRSC-AX beflogenen Abschnitt aufgrund der abweichenden Kameraspezifikationen eine Übertragung der Methode nicht möglich.

Da sich die Trennung der von Informationsschichten als sehr sinnvoll erwiesen hatte, wurde eine neue Verfahrensweise zur Separierung der Informationen entwickelt: Die Methode der "unüberwachten Klassifikation" hat sich dabei als sehr erfolgreich herausgestellt. Eine Trennung der erweiterten Ausgangsdaten konnte somit auch in diesem Projekt mit geringem Mehraufwand in semantische Informationsschichten erfolgen (Offenboden, krautige niedere Vegetation, hohe Vegetation, Wasser, Schatten). Diese Separierung erfolgte ebenfalls im Gegensatz zum Pilotprojekt unter dem Kriterium von Mindestflächengrößen zum Eliminieren von kleinsten Flächen.

Des weiteren wurde vor allem der Verarbeitungsschritt der "GIS-gestützten Nachbearbeitung der Klassifikationsergebnisse" erweitert. So wurden z.B. die Mindestflächengrößen der einzelnen Biotoptypen modifiziert als auch z.T. Nachbarschaftsverhältnisse/ -bedingungen definiert.

Der entwickelte Klassifikationsablauf konnte z.T. mit dem Modul "Spatial Modeler" des Bildverarbeitungsprogrammes ERDAS IMAGINE® standardisiert und automatisiert werden.

Der erfolgreiche Abschluss und die Qualität der abgegebenen Auswertung bestätigen die im Pilotprojekt gewonnenen Erfahrungen hinsichtlich der Möglichkeiten einer computergestützten Auswertung hochauflösender Daten für die Biotoptypenkartierung.

Insbesondere durch die hohe räumliche Auflösung und geometrische Exaktheit der Datengrundlagen und Methoden können Auswertungen von neuem Qualitätsstandard vorgelegt werden. Die Automatisierung des Verfahrens erlaubt zudem eine weitestgehend bearbeiterunabhängige Reproduktion der erstellten Auswertung, so dass insbesondere für ein langfristiges Monitoring-Vorhaben günstigste Rahmenbedingungen geschaffen worden sind. Die erzielten Genauigkeiten sind weitestgehend im Bereich der von der BfG im Pilotprojekt ermittelten Größenordnung anzusiedeln, wobei im Vergleich zum Pilotprojekte erhebliche Fortschritte durch den Ausbau der GIS-basierten Nachbearbeitung erreicht wurden, insbesondere hinsichtlich der Ausfilterung nicht erwünschter Informationen.

## <span id="page-6-0"></span>II Hauptteil

### <span id="page-6-1"></span>**1 Einleitung**

Die Grundlagen des Projektes "Anwendung einer Methode zur automatisierten Biotoptypenerfassung auf der Grundlage einer HRSC-AX-Befliegung im Beweissicherungsverfahren zum 14,5m-Ausbau von Unterund Außenelbe" wurden in dem von Oktober 1999 bis April 2000 durchgeführten Pilotprojekt "Entwicklung einer Methode zur automatisierten Biotoptypenerfassung auf Grundlage von HRSC-A-Scannerdaten" entwickelt.

Im Zuge der Beweissicherung des 1999 abgeschlossenen Vorhabens "Anpassung der Fahrrinne der Unterund Außenelbe an die Containerschifffahrt" wurde das Institut für Umweltwissenschaften (IUW) der Hochschule Vechta im Sommer 1999 von der Bundesanstalt für Gewässerkunde (BfG) beauftragt, eine standardisierbare Methode der Bildanalyse zur Ableitung von Biotoptypen aus höchstauflösenden Scannerdaten am Beispiel der High Resolution Stereo Camera - Airborne (HRSC-A) für ein flächenscharfes Monitoring im Bereich der Unter- und Außenelbe zu entwickeln und zu testen.

Dieses von Oktober 1999 bis April 2000 durchgeführte Pilotprojekt "Entwicklung einer Methode zur automatisierten Biotoptypenerfassung auf Grundlage von HRSC-A-Scannerdaten" hat gezeigt, dass der Einsatz des HRSC-A-Scanners grundsätzlich für Biotoptypenerfassungen geeignet ist und entscheidende Vorteile gegenüber den nur analog auszuwertenden CIR-Aufnahmen erbringen kann (vgl. Ehlers et al., 2000; BfG, 2000). Weiterhin wurde festgestellt, dass auf der Grundlage von digitalen hochauflösenden multispektralen HRSC-A-Befliegungsdaten eine teilweise automatisierte Klassifizierung von Biotoptypen möglich und die dabei erzielte Lagegenauigkeit und der Detaillierungsgrad der Klassifizierung sehr hoch ist. Als weitere Vorteile wurden die hervorragende Eignung dieser Fernerkundungsdaten für eine flächenscharfe Abgrenzung von Biotoptypen in großen, schwer überschaubaren oder unzugänglichen Gebieten sowie die Möglichkeit des fortwährenden Zugriffs auf die Grunddaten und damit die Reproduzierbarkeit der Aussagen herausgehoben.

Bei einem Vergleich der Biotoptypenkartierungen der Umweltverträglichkeitsstudie (UVS) und der semiautomatisierten HRSC-A-gestützten Klassifizierung der beiden Testgebieten Pagensand und Heuckenlock wurden z.T. erhebliche Differenzen festgestellt, die auf verschiedene Ursachen zurückzuführen sind (vgl. Ehlers et al., 2000, S. 35ff.).

Hinsichtlich der Beweissicherung im Rahmen des Vorhabens "Fahrrinnenanpassung der Unter- und Außenelbe" folgerte die BfG (2000, S. 44) aufgrund dieser Differenzen, dass "*sich die Kartierung der UVS als Grundlage für eine flächengenaue Beweissicherung nicht oder nur sehr bedingt heranziehen lässt.*"

Als Konsequenz wurde im Jahr 2000 eine "Null-Befliegung bzw. eine "Null-Kartierung" des gesamten Beweissicherungsgebietes vom Träger des Vorhabens, dem Wasser- und Schifffahrtsamtes Hamburg, in Auftrag gegeben, um eine Vergleichsgrundlage für eine Folge-Kartierung bzw. Folge-Befliegung auf Basis von HRSC-Daten zu schaffen.

Ziel des abgeschlossenen Projektes war die Anwendung und Modifikation der semiautomatisierten Auswertemethode gemäß Pilotprojekt für das Beweissicherungsgebiet zwischen Geesthacht und Glückstadt auf Grundlage von HRSC-Daten (Projektzeitraum: Juli 2000 bis Juli 2002).

### <span id="page-8-0"></span>**2 Untersuchungsgebiet**

Das Untersuchungsgebiet umfasst den infolge der UVS zum Vorhaben "Anpassung der Fahrrinne an die Fahrrinne der Unter- und Außenelbe an die Containerschifffahrt" als Bereich für ein langfristiges Monitoring ausgewählten Abschnitt der Elbe zwischen Glückstadt und Geesthacht im Grenzbereich der Bundesländer Niedersachsen, Hamburg und Schleswig-Holstein.

<span id="page-8-1"></span>**Abbildung 1: Übersicht des Untersuchungsraumes (Kernflächen rot)**

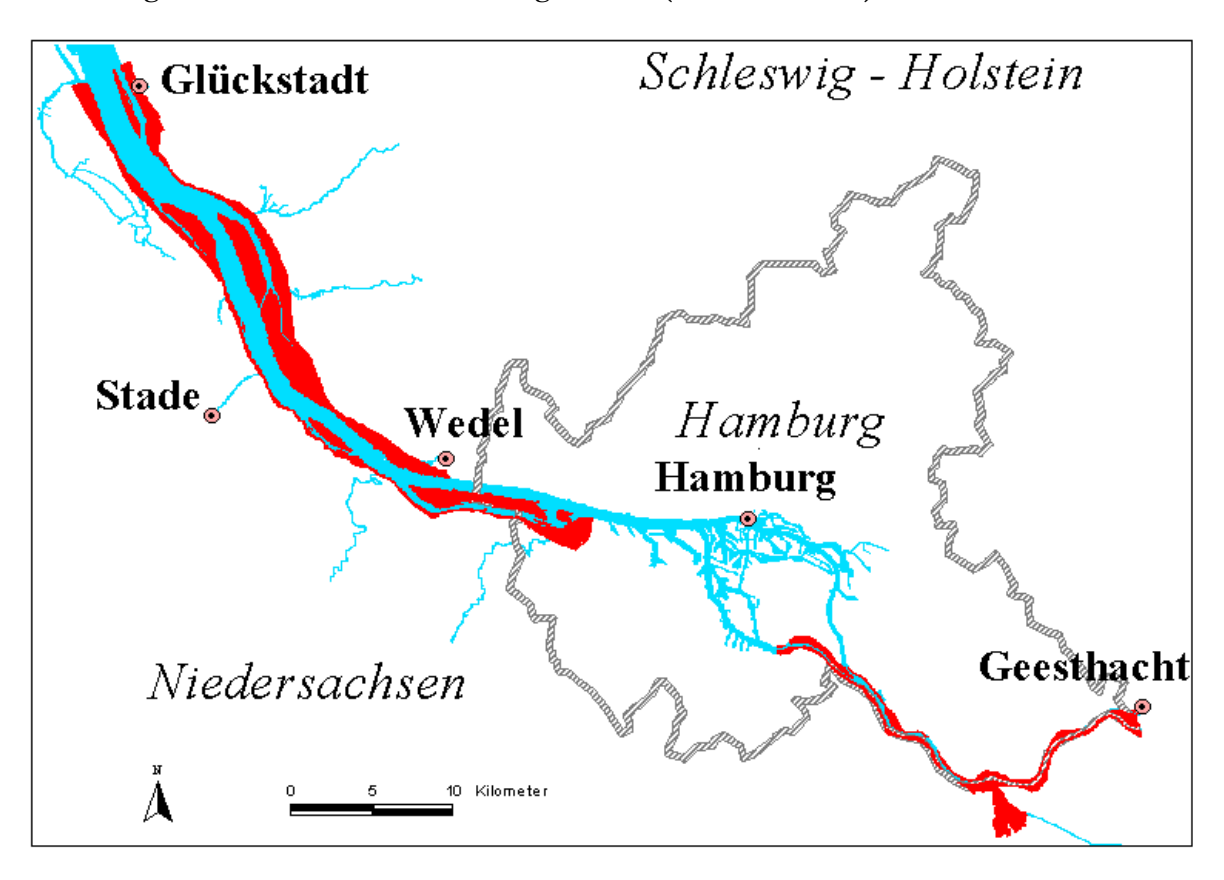

### <span id="page-9-0"></span>**3 Datengrundlage**

Als Datengrundlagen des Projekts dienten die vom Deutsches Zentrum für Luft- und Raumfahrt (DLR), Berlin-Adlershof, mittels mehrerer HRSC-Befliegungen erhobenen Bilddaten (einschließlich der abgeleiteten digitalen Oberflächenmodelle).

Der erste Abschnitt des Untersuchungsgebietes (Geesthacht bis Hamburg) wurde am 27.08.2000 mit dem Kameramodell HRSC-A (s. [Tabelle 1\)](#page-9-1) bei zunächst sehr guten Witterungsbedingungen beflogen. Am westlichen Rand von Hamburg wurde die Befliegung fortgesetzt, jedoch nach kurzer Zeit im Bereich von Wedel wegen aufkommender Bewölkung abgebrochen. Die Auslieferung dieser Daten an die Hochschule Vechta erfolgte am 05./06.10.2000. Die Datenqualität des Abschnitts wurde als gut beurteilt hinsichtlich ihrer radiometrischen und geometrischen Eigenschaften. Nur in geringem Umfang traten Störungen infolge des sog. "Blooming"-Effektes sowie im Bereich Heuckenlock durch Störungen der Datenaufzeichnung auf.

| System                 | HSRC-A                                             |               | HRSC-AX                      |                |
|------------------------|----------------------------------------------------|---------------|------------------------------|----------------|
| Focal length           | $175 \text{ mm}$                                   |               | $151 \text{ mm}$             |                |
| Total field of view    | $38^{\circ}$ x $12^{\circ}$                        |               | $41^\circ \times 29^\circ$   |                |
| Number of CCD lines    | $\Omega$                                           |               | $\Omega$                     |                |
| Sensors per CCD line   | 5,272                                              |               | 12,172                       |                |
| Sensor size            | $7 \mu m \times 7 \mu m$                           |               | $6.5 \mu m \times 6.5 \mu m$ |                |
| Radiometric resolution | 8 bit                                              |               | 12 bit                       |                |
| Spectral resolution    | $1 - Blue:$                                        | 395-485 nm    | $1 - Blue$ :                 | $440 - 510$ nm |
| band numbers           | $2$ - Green:                                       | 485-575 nm    | $2$ - Green:                 | $520 - 590$ nm |
|                        | 3 - "Red":                                         | 730-770 nm    | 3 - Red:                     | $620 - 680$ nm |
|                        | $4$ - NIR:                                         | $920-1020$ nm | $4 - NIR$ :                  | 780-850 nm     |
|                        | 5 - Nadir/stereo                                   |               | 5 - Nadir/stereo             |                |
|                        | (Panchromatic): 585-765 nm                         |               | (Panchromatic): 520-760 nm   |                |
| Read-out frequency     | 450 lines/sec                                      |               | 1640 lines/sec               |                |
| Stabilization          | Zeiss T-AS platform                                |               |                              |                |
| Data recording         | Sony high speed data recorder                      |               |                              |                |
| Georeferencing         | Applanix POS/DG Navigation system with GPS and INS |               |                              |                |

<span id="page-9-1"></span>**Tabelle 1: Technische Daten der Kameramodelle HRSC-A und HRSC-AX**

Die Aufnahme des zweiten Abschnitts erfolgte erst am 23.09.2000 für den Bereich Wedel und am 25.09.2000 für den Bereich Glückstadt. Zum Einsatz kam das Kameramodell HRSC-AX (s. [Tabelle 1\)](#page-9-1). Die Witterungsbedingungen für beide Teile waren zufriedenstellend. Lediglich im westlichen Grenzbereich trat leichte Bewölkung auf. Aus phänologischer Sicht handelte es sich um den letzten überhaupt noch sinnvollen Zeitpunkt zur Erhebung von Bildern zur Vegetationsdifferenzierung. Die Auslieferung der Daten erfolgte am 02.11.2000. Es zeigten sich für diesen Abschnitt erhebliche Mängel. Aufgrund technischer Probleme fiel die Aufzeichnung des infraroten Kanals vollständig aus. Die übrigen Spektralkanäle konnten nicht mit der gewünschten Bodenpixelauflösung von 30 cm geliefert werden, lediglich eine Auflösung von 50 cm wurde vom DLR angeboten. Zudem zeigten die Bilder eine erhebliche Streifung aufgrund nicht gelungener Grauwertangleichungen der einzelnen Flugstreifen im Mosaikierungsprozess; diese Streifung war in den einzelnen Farbkanälen unterschiedlich stark ausgeprägt. Um wenigstens diesen Mangel der Daten zu beheben, wurde eine Neuprozessierung mit dem DLR vereinbart. Eine Verbesserung konnte erreicht werden, die neuprozessierten Daten wurden am 10.01.2001 mit einer Bodenpixelauflösung von 60 cm ausgeliefert.

Die für den Abschnitt Wedel-Glückstadt abgegebenen Daten entsprachen zwar nicht dem ursprünglich geforderten Profil, nach eingehender Prüfung wurde jedoch entschieden, dass sie für die Zwecke des Monitorings trotzdem noch eine hinreichende Datenbasis darstellen. Die Aufbereitung der Datengrundlage erfolgte so weit wie möglich in Anlehnung an die auf der Basis der HRSC-A-Daten entwickelten Standardprozedur.

### <span id="page-11-0"></span>**4 Digitale Bildanalyse**

Die im Pilotprojekt entwickelte semiautomatisierte Auswertemethode konnte auf Grundlage von Daten des HRSC-A sowie des HRSC-AX u. a. aufgrund der im Kapitel [3](#page-9-0) erläuterten Ausgangsfaktoren nicht uneingeschränkt auf das gesamte Beweissicherungsgebiet übernommen werden.

Im folgenden wird die Übertragbarkeit gemäß Pilotprojekt bzw. die Unterschiede der Vorgehensweise zur jetzigen Auswertung erläutert. Auf eine detaillierte Erläuterung von Arbeitsprozessen, die aus dem Pilotprojekt (vgl. Ehlers et al. 2000) übernommen wurden, wird verzichtet.

### <span id="page-11-1"></span>**4.1 Daten-Vorverarbeitung**

#### <span id="page-11-2"></span>**4.1.1 Anpassung der Datengrundlage**

Die vom Auftraggeber definierten Untersuchungsräume wurden auf Grundlage der Bilddaten mittels On-Screen-Digitizing zunächst manuell optimiert.

Das Ausschneiden des Untersuchungsgebietes aus den Bilddaten erfolgte im Gegensatz zum Pilotprojekt (Prozessoptimierung) erst nach der Zusammenführung der Bilddaten und der abgeleiteten Informationen (vgl. [4.1.3\)](#page-15-2). Das weitere Ausmaskieren von Wasser unter Verwendung des Digitalen Oberflächenmodells (DOM) wurde aufgrund einiger Fehler des DOM nicht vorgenommen. Wasserflächen konnten aber mittels unüberwachter Klassifikation einfach identifiziert werden (vgl. [4.2.1\)](#page-16-1).

#### <span id="page-11-3"></span>**4.1.2 Ableitung weiterer Informationen aus den Bilddaten**

Um eine eindeutige Zuweisung der Bildelemente zu den gewünschten Objektklassen zu ermöglichen, wurden im Pilotprojekt weitere Bildinformationen (z.B. Höhe, Textur, Vegetationsindizes) berechnet und in die Klassifikation mit einbezogen.

Eine Übernahme der alten Methoden ist bei der Ableitung weiterer Informationen aus den Bilddaten in folgenden Fällen möglich bzw. erfolgt:

- Bearbeitung des DOM,
- "echtfarbenähnliche Darstellung" unter Verwendung des berechneten Virtuellen Roten Kanals für die HRSC-A-Daten (vgl. [Abbildung 3\)](#page-13-0) und
- Berechnung der Texturinformationen.

Die fehlerhaften HRSC-AX-Daten bilden im Gegensatz zu den HRSC-A-Daten den Spektralbereich des "sichtbaren Rot" in einem Kanal ab (vgl. [Abbildung 2\)](#page-12-0), lassen jedoch aufgrund von Aufnahmefehlern den Kanal "nahes Infrarot" (vgl. Kapitel [3\)](#page-9-0) vermissen. Im Bereich der Unterelbe musste daher kein Virtueller roter Kanal (VR) erzeugt werden, sondern ein "virtueller naher infraroter Kanal" (VIR).

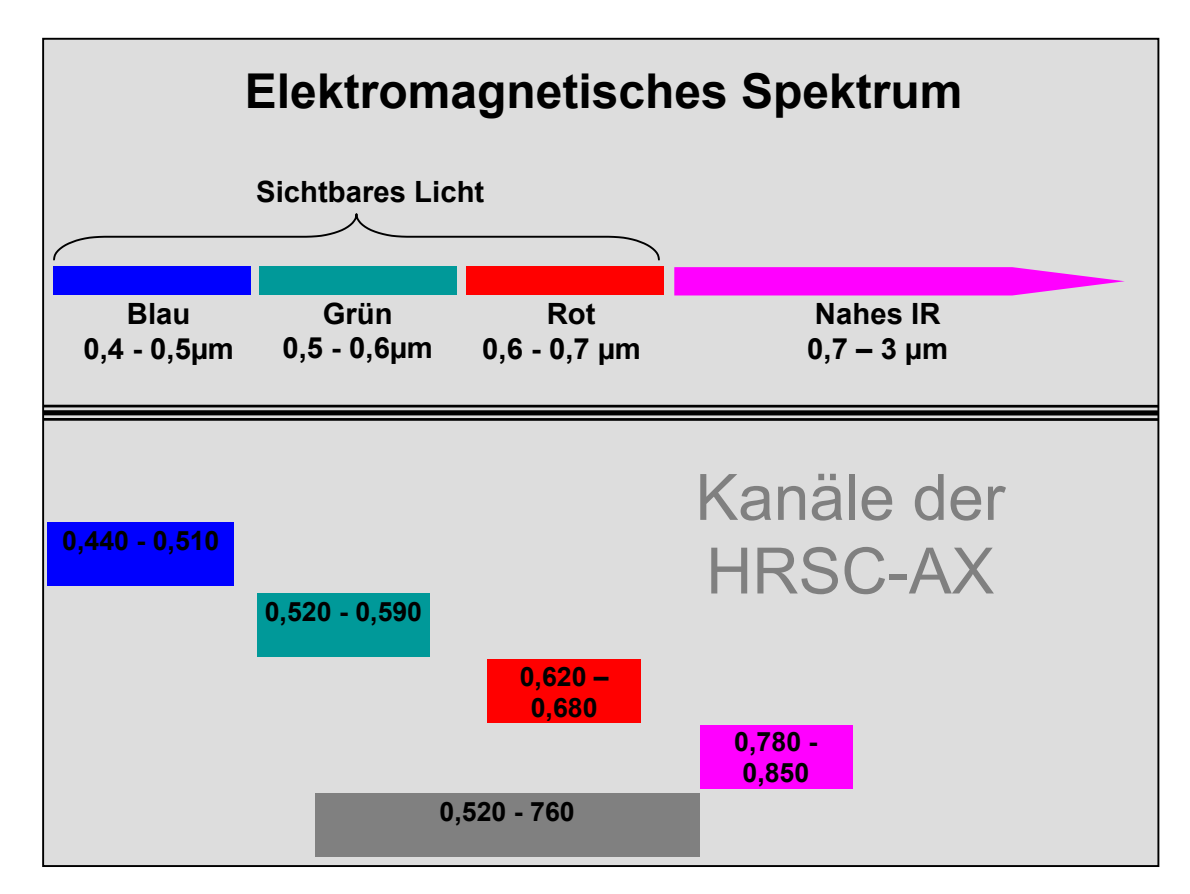

<span id="page-12-0"></span>**Abbildung 2: Wellenlängebereiche der Kanäle der HRSC-AX**

Die Vorgehensweise bei der Berechnung des VIR ähnelt der für den virtuellen roten Kanal: Es wurde versucht, die Spektralinformationen des nahen Infrarots aus dem Panchromatischen Kanal (PAN) zu extrahieren. Die besten Ergebnisse konnten dabei durch die Subtraktion des "sichtbaren Rot" vom Panchromatischen Kanal und dem anschließenden Eliminieren der bei der Berechnung entstandenen Negativwerte erzielt werden. Der Spektralbereich des PAN reicht zwar bei der HRSC-AX nur minimal in das Spektrum des nahen Infrarots hinein (vgl. [Abbildung 2\)](#page-12-0), das Ergebnis der Berechnung ermöglicht aber eine CIR-ähnliche Darstellung und kann damit die Auswertung zumindest visuell verbessern (vgl. [Abbildung 4\)](#page-13-1).

<span id="page-13-1"></span>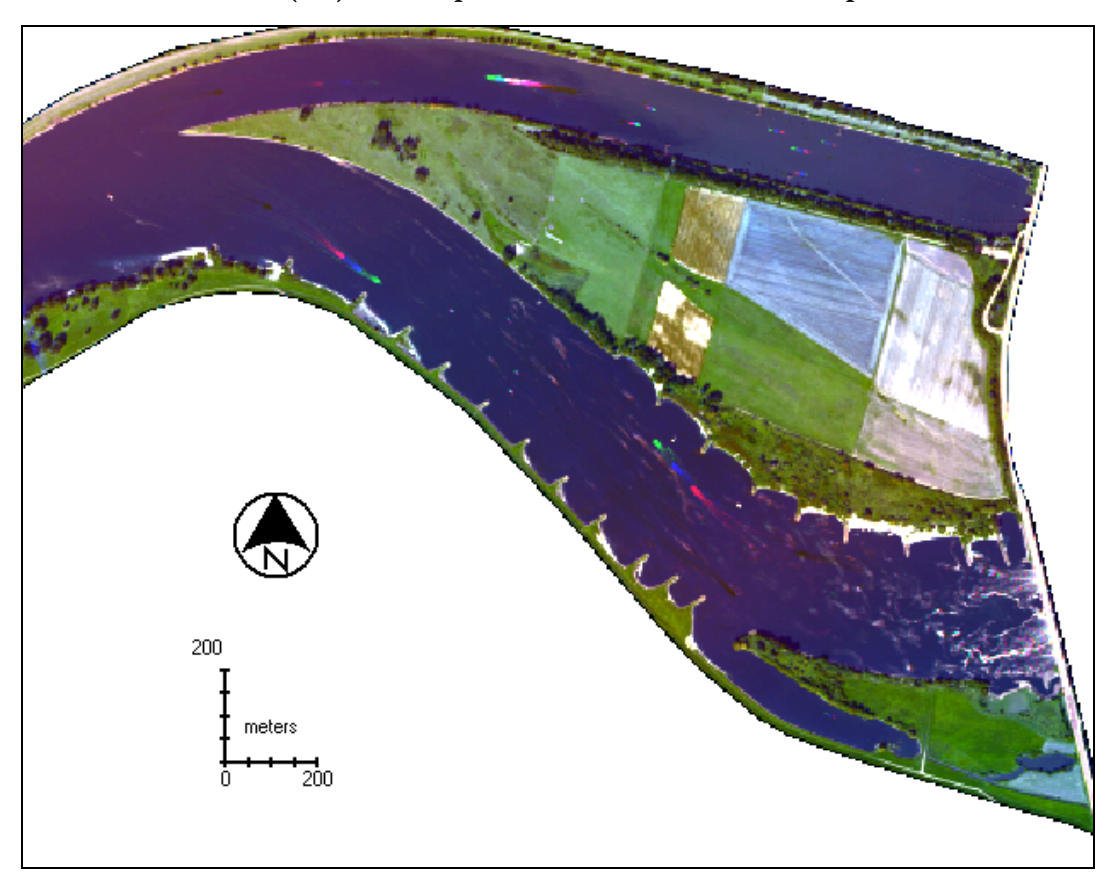

<span id="page-13-0"></span>**Abbildung 3: "Echtfarben-ähnliche" Darstellung unter Verwendung des berechneten Virtuellen roten Kanals (VR) am Beispiel des Bereichs westlich des Sperrwerks Geesthacht**

**Abbildung 4: "CIR-ähnliche" Darstellung unter Verwendung des berechneten Virtuellen infraroten Kanals (VIR) am Beispiel des Bereichs "Insel Lühesand"**

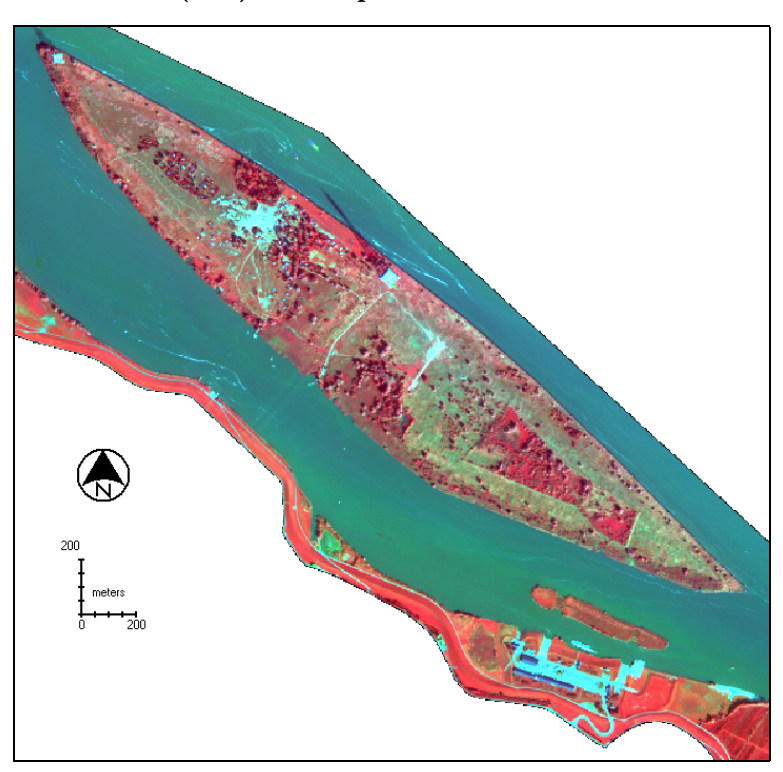

Im Pilotprojekt konnten darüber hinaus Vegetationsindizes basierend auf den spektralen Kanälen der HRSC-A definiert werden, so dass Vegetation – Offenboden - Schatten eindeutig getrennt werden konnten.

Die Anwendung der ursprünglichen Indizes konnte jedoch in diesem Projekt nicht übertragen werden. Zum einen zeigte sich in der Praxis für den mit der HRSC-A beflogenen Abschnitt, dass der im Pilotprojekt an drei Testgebieten erarbeitete Ansatz nicht auf das volle Untersuchungsgebiet übertragbar war. Die Hauptursache hierfür lag im Auftreten einer Vielzahl neuer Objekte (z. B. in Siedlungsrandbereichen, landwirtschaftlichen Nutzflächen oder Hafenanlagen), die in den vorherigen Testgebieten nicht vorhanden waren und die andersartige und z. T. kleinräumig variierende spektrale Eigenschaften aufwiesen, die mit dem ursprünglichen Ansatz nicht zu separiert werden konnten. Zum anderen war für den mit der HRSC-AX beflogenen Abschnitt aufgrund der abweichenden Kameraspezifikationen ohnehin eine Modifikation der Methode notwendig.

Für die Auswertung der HRSC-A-Daten konnte auf Erfahrungen aus einem anderen Projekt der Bundesanstalt für Gewässerkunde (JANOWSKY 2001) zurückgegriffen werden. Einbezogen wurde ein Infrarot-Grün-Index, der in folgender Weise berechnet wurde:

#### *Kanal Nahes Infrarot Kanal Grün Kanal Nahes Infrarot Kanal Grün VI* + " $VI42" =$  Kanal Nahes Infrarot –

Für die Auswertung der HRSC-AX-Daten erfolgte dagegen eine Anwendung auf den panchromatischen und den roten Kanal nach folgender Formel:

$$
"VI43" = \frac{Kanal Pan - Kanal Rot}{Kanal Pan + Kanal Rot}
$$

Beiden Indizes ist gemeinsam, dass mit Ihrer Hilfe eine gute Trennung von Vegetation und Nicht-Vegetation erreicht werden kann sowie ferner eine verfeinerte Trennung verschiedener Vegetationsklassen unterstützt wird. Die weitere Anwendung der Indizes erfolgte jedoch im Gegensatz zum früheren Verfahren nicht auf der Basis einer semiautomatischen Maskenerstellung mittels einfacher Schwellwertbildung (vgl. Kapitel [4.2\)](#page-16-0), sondern durch Einbeziehung der Indizes in den Klassifikationsprozess.

#### <span id="page-15-0"></span>**4.1.3 Zusammenführung der zu klassifizierenden Daten**

Für die Klassifikation oder auch zur Visualisierung müssen die einzelnen Kanalinformationen zu einem Bild zusammengerechnet werden. Eine vergleichende Übersicht für die beiden Abschnitte bzw. unterschiedlichen in die Klassifikation eingehenden Datensätze zeigt [Tabelle 2.](#page-15-1)

| Abschnitt                 | Geesthacht - Hamburg | Wedel - Glückstadt |
|---------------------------|----------------------|--------------------|
| Verwendete Kamera         | HRSC-A               | HRSC-AX            |
| Aufnahmedatum             | 27.08.2000           | 23./25.09.2000     |
| Bodenpixelauflösung       | $30 \text{ cm}$      | $60 \text{ cm}$    |
| <b>Bandbelegung (Band</b> |                      |                    |
| Nr.                       |                      |                    |
|                           | Blue                 | Blue               |
| 2                         | Green                | Green              |
| 3                         | Pan (Nadir)          | Red                |
| 4                         | "Red" (Nahes IR)     | Pan (Nadir)        |
| 5                         | TR.                  | Virtual Infrared   |
| 6                         | Virtual Red          | <b>DOM</b>         |
|                           | <b>DOM</b>           | VI43               |
| 8                         | VI42                 | Textur             |
| 9                         | Textur               |                    |

<span id="page-15-1"></span>**Tabelle 2: Eingangsdaten des Klassifikationsprozesses**

<span id="page-15-2"></span>Nach der Zusammenführung der Kanalinformationen wurden die vom Auftraggeber definierten und manuell optimierten Untersuchungsräume aus den Bilddaten ausmaskiert.

#### <span id="page-16-0"></span>**4.2 Separierung von Informationen**

#### <span id="page-16-1"></span>**4.2.1 Semantische Trennung durch unüberwachte Klassifikation**

Zur Verbesserung der Klassifikationsgenauigkeit wurden im Pilotprojekt aus dem Mehrkanalbild die Klassen "geringe Vegetation/Offenbodenbereiche", "niedere Vegetation", "hohe Vegetation" und "Schatten" mit Hilfe der berechneten Vegetationsmasken und des DOM semiautomatisiert extrahiert und anschließend separat klassifiziert. Diese Trennung hat sich als sehr sinnvoll erwiesen.

Die im Pilotprojekt entwickelten Indizes (vr-blau und nir-blau) konnten nicht zufriedenstellend übertragen werden und auch die neu abgeleiteten Indizes führten nicht zu einer eindeutigen Trennung (s. [4.1.2\)](#page-11-3). Daher musste eine neue Verfahrensweise zur Separierung der Informationen abgeleitet werden: Die Methode der "unüberwachten Klassifikation" hat sich dabei als sehr erfolgreich herausgestellt.

Der "unüberwachten Klassifikationsalgorithmus" geht von der Ähnlichkeit der spektralen Reflexion gleicher Objekte aus und die Klassenbildung erfolgt automatisch mittels Cluster-Analyse. Es wird zuvor nur die Anzahl der gewünschten Klassen festgelegt. Eine weitere Einflussnahme des Operateurs auf das Klassifikationsergebnis ist nicht möglich. Bei dem Verfahren wird die Gesamtheit der Bildelemente ohne Vorgabe von thematischen Inhalten nach ähnlichen spektralen Wertekombinationen untersucht bzw. eingeteilt. Die Bedeutung und thematische Aussage der so ermittelten Spektralklassen müssen anschließend vom Bearbeiter analysiert werden.

Für die mehrkanaligen Ausgangsbilder des Projektgebietes hat sich die Vorgabe einer Klassenanzahl von 50 als angemessen erwiesen. Die so ermittelten 50 Spektralklassen wurden auf 4 thematische Objektklassen (Wasser, Offenboden, Vegetation und Schatten) reklassifiziert. Unter Verwendung des DOM konnte darüber hinaus wie im Pilotprojekt eine weitere Klasse, hohe Vegetation (z.B. Bäume), abgeleitet werden. Dafür wurde ein Schwellwert von 8m angewendet. In diesem Projekt wurde darüber hinaus der Schatten ebenfalls dem Höhenkriterium von 8m unterzogen und vor der Klassifikation wieder dem Informationsbestand der "hohen Vegetation" hinzugefügt.

Somit konnte auch in diesem Projekt mit geringem Mehraufwand eine Separierung von Informationsschichten erfolgen.

#### <span id="page-16-2"></span>**4.2.2 Definition von Mindestgrößen der Objektklassen**

Als Weiterentwicklung des Pilotprojektes wurden aus dem Ergebnisbild nicht umgehend Masken erstellt, sondern folgende Vorgehensweise entwickelt:

Durch die hohe räumliche Auflösung der HRSC-A -Daten und der pixelorientierten Arbeitsweise werden bei der Trennung der Informationen selbst kleinste Flächen identifiziert. Diese stellen allerdings nicht unbedingt Objekte der gewünschten Zielklassen dar und sind daher für die Weiterverarbeitung nicht erwünscht. Im Pilotprojekt wurde im Anschluss an die gesamte Klassifikation Mindestflächengrößen der

unterschiedlichen Biotoptypen definiert. Es hat sich herausgestellt, dass eine Definition von Mindestflächengrößen ebenfalls vor der Trennung der Informationsschichten sehr sinnvoll ist. Für die Objektklasse Schatten wurde allerdings keine Mindestgröße festgelegt. Eine Maske "Schatten" wurde direkt aus dem Ergebnisbild von [4.2.1](#page-16-1) abgeleitet.

Für die weitere Vorgehensweise wurden verschiedenste Varianten getestet. Als optimale Methode stellte sich das im folgenden beschriebene Bearbeitungsverfahren heraus. Zunächst wurde ein 'FOCAL MAJORITY–Filter' (3X3) zur Eliminierung von Einzelpixeln auf das angewendet. Bei diesem Verfahren wird innerhalb der gleitenden Filtermatrix dem mittleren Pixel die häufigste Ausprägung seiner acht umgebenden Pixel zugewiesen. Dabei werden allerdings nicht nur Einzelpixel eliminiert, sondern z.T. auch lineare Strukturen und schmale Flächen. Durch die hohe Auflösung der verwendeten Daten ist die Glättung der Strukturen aber sehr gering und in einigen Fällen sogar erwünscht.

#### <span id="page-17-0"></span>**Abbildung 5: Funktionalität des Focal Majority-Filters)**

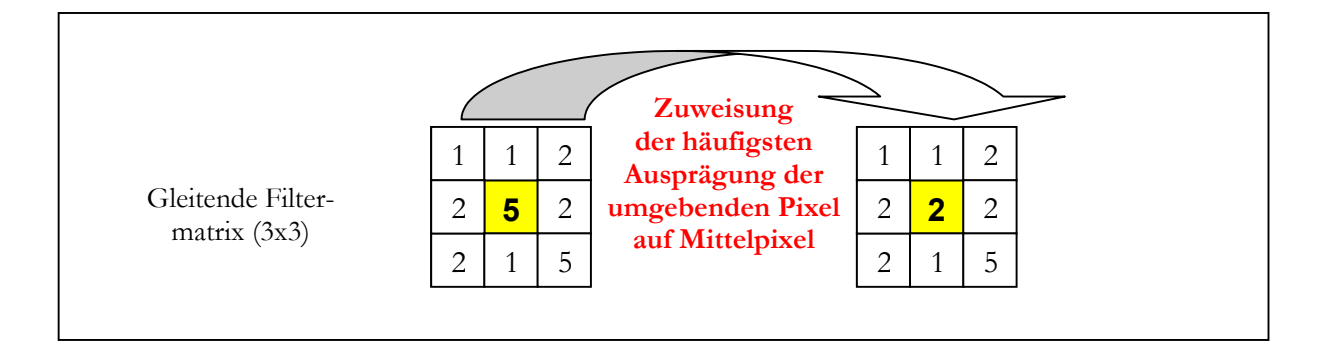

Anschließend wurden alle aneinander angrenzenden Pixel des gleichen Wertes zusammengefasst und die Größe der entstandenen Flächen berechnet. In Abhängigkeit der Objektklassen konnten Flächen, die nicht den erforderten Mindestgrößen entsprachen, eliminiert bzw. mit Hilfe eines in der Funktion implementierten Filters aufgefüllt werden.

Dabei wurde das unüberwacht klassifizierte Bild (ohne den Informationsbestand Schatten) zunächst mit der kleinsten für diesen Informationsbestand geltenden Mindestgröße ("Wasser" - alle Flächen kleiner 40m<sup>2</sup>) bearbeitet. Anschließend wurde die Objektklasse "Wasser", die diesem Kriterium unterliegen, zu einer Maske "Wasser" verarbeitet und aus dem Ergebnisbild ausmaskiert. Für "hohe Vegetation" wurde ebenfalls eine Mindestgröße von 40m² zugewiesen und die restlichen beiden Objektklassen Offenboden und niedere Vegetation wurden einer weiteren Mindestgrößenbedingung von 70qm unterzogen und anschließend Masken abgeleitet. Ein Ergebnis dieser Berechnungen für einen Ausschnitt westlich von Geesthacht ist in [Abbildung 6 w](#page-18-0)iedergegeben.

Mit Hilfe der berechneten Masken wurde aus dem in Kapitel [4.1.3](#page-15-0) erstellten Mehrkanalbildern die Informationen Offenboden, niedere Vegetation und hohe Vegetation extrahiert (s. [Abbildung 7\)](#page-19-0) und anschließend separat weiterverarbeitet. Wasser und Schatten wurden nicht weiter differenziert.

#### **Abbildung 6: Darstellung der Ergebnisse der unüberwachten Klassifikation und anschließender Mindestgrößenberechnung Ausschnitt westlich von Geesthacht**

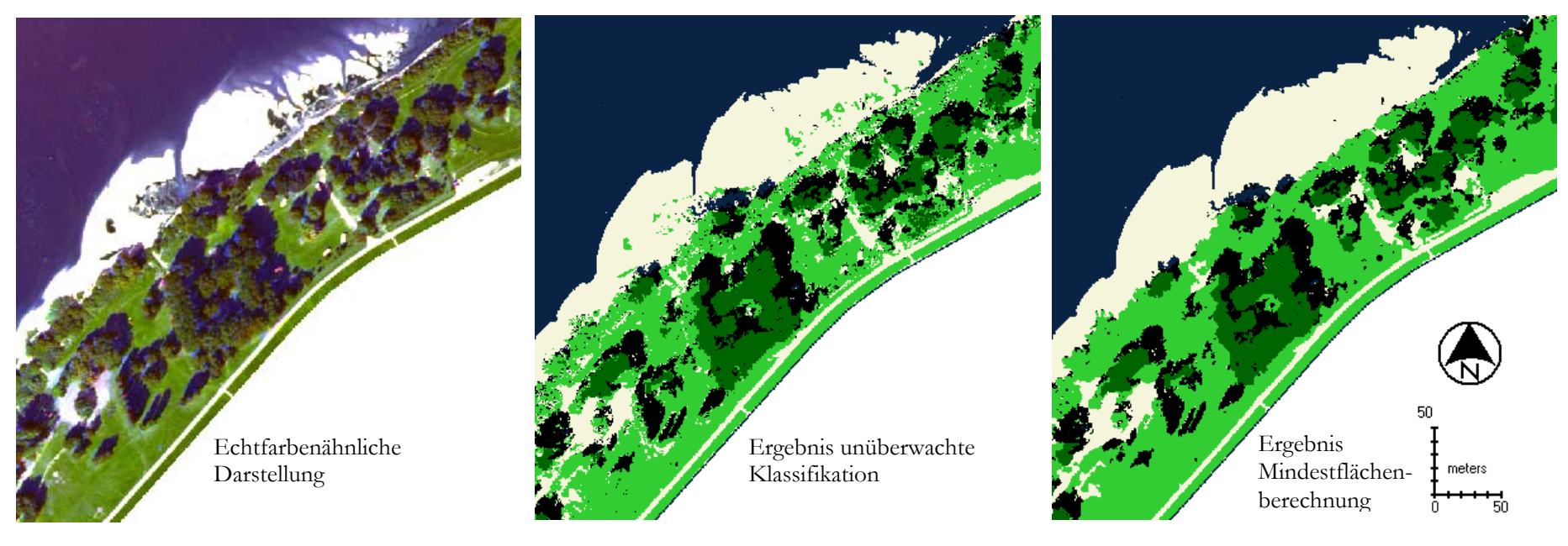

#### Legende:

<span id="page-18-0"></span>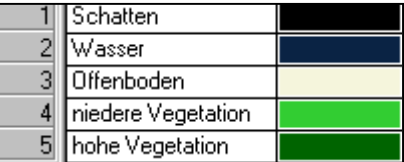

<span id="page-19-0"></span>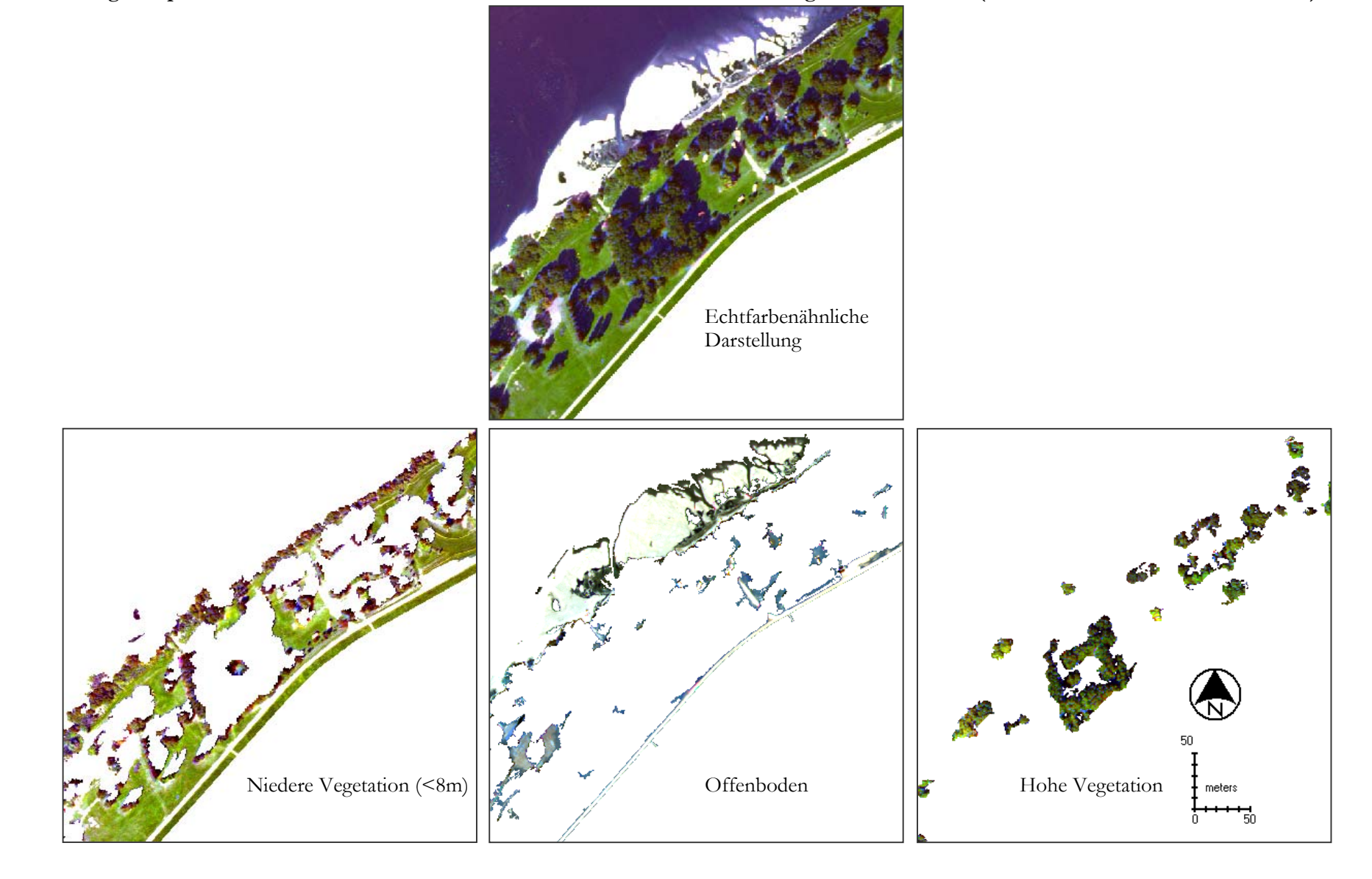

**Abbildung 7: Separieren der Informationen aus einem Mehrkanalbild mit Hilfe der abgeleiteten Masken (Ausschnitt westlich von Geesthacht)**

#### <span id="page-20-0"></span>**4.3 Klassifikation**

#### <span id="page-20-1"></span>**4.3.1 Unüberwachte Klassifikation**

Das im Pilotprojekt entwickelte Verfahren, nach der Separierung der Informationen den Informationsbestand der Offenbodenbereiche mit einer unüberwachten Klassifikation (Algorithmus s. [4.2.1\)](#page-16-1) weiter zu differenzieren, konnte erfolgreich übertragen werden. Für die Unterscheidung der Vegetation (sowohl der niedrig- als auch der hochwüchsigen) musste hingegen weiterhin "überwacht klassifiziert" werden. Auch eine Reduzierung der Pixelauflösung vor der Klassifikation auf 1,2 m wurde übernommen.

#### <span id="page-20-2"></span>**4.3.2 Überwachte Klassifikation**

Bei der überwachten Klassifikation legt der Operateur Trainingsgebiete fest, deren Objekte er eindeutig identifizieren kann. Die Bildverarbeitungssoftware berechnet dann für die jeweiligen Objekte typische Signaturen. Anschließend erfolgt eine überwachte Klassifikation des gesamten Bildes in die vordefinierten Objektklassen. Für eine exakte Definition der Trainingsgebiete ist ein ausführlicher Bodenabgleich erforderlich. Die Untersuchungen wurden wie im Pilotprojekt mit Hilfe der überwachten 'Maximum-Likelihood-Klassifikation' berechnet.

Für die Auswahl von Trainingsgebieten stand als Referenzmaterial die im Rahmen der UVS (PÖUN, 1997a) von Herrn Dr. H. Kurz (Büro für Biologische Bestandsaufnahmen, Hamburg) durchgeführte Biotoptypenkartierung (PÖUN, 1997b) sowie eigene Bodenverifikationen zur Verfügung. Die Bodenkontrollen konnten jedoch nicht ohne visuelle Kontrolle im Bild als Trainingsgebiete übernommen werden, da bei einer Biotoptypenaufnahme immer Generalisierungen (z. B. Kantenglättung) vorgenommen werden. Daher wurden die räumlichen Abgrenzungen wie im Pilotprojekt mit Hilfe der 'SEED-Funktion' ermittelt. Mit dieser Funktion ist es möglich, repräsentative Flächen mit gleichen oder ähnlichen Pixelwerten zu selektieren, wobei die maximale Abweichung (ausgedrückt in der Euklidischen Distanz zu einem Referenzpixel) wählbar ist.

Die Auswahl der charakteristischen Flächen gestaltete sich insbesondere für die HRSC-AX-Daten teilweise schwierig. Zum einen sind die vorhandenen Mosaikierungsgrenzen der Flugstreifen so störend, dass zumeist in den gestörten Abschnitten separate Trainingsgebiete definiert werden mussten. Das führte zu einer sehr aufwendigen Definition von Trainingsgebieten. Zum anderen stellt eine Biotoptypenkartierung schon eine Generalisierung der vorhandenen Landbedeckung dar, so dass Flächen mit unterschiedlichen Baumartbeständen als "Mischwald' deklariert werden. Wird der Rechner nun darauf trainiert' Mischwaldbestände zu klassifizieren, werden zum Teil auch Flächen, auf denen eindeutig nur eine Baumart vorherrscht, unter Umständen als 'Mischwald' klassifiziert. Um Fehlklassifikationen dieser Art zu vermeiden,

wurden daher zur Unterscheidung der ,hohen Vegetation' nur Trainingsgebiete ausgewiesen, die annähernd eindeutige Gehölz- bzw. Baumarten aufweisen. Die unterschiedliche Beleuchtungssituation (Mitoder Gegenlicht) führte wiederum bei der 'hohen Vegetation' zu der Definition von zwei oder mehreren Unterklassen, die alle demselben Biotoptyp entsprechen. Eine Zusammenfassung dieser Unterklassen wieder zu einer Biotoptypenklasse erfolgte im Anschluss an die Klassifikation.

#### <span id="page-22-0"></span>**4.4 GIS-gestützte Nachbearbeitung der Klassifikationsergebnisse**

#### <span id="page-22-1"></span>**4.4.1 Zuweisung von Mindestflächengrößen und Filterung der Ergebnisse**

Im Pilotprojekt hat sich die Verwendung von Mindestflächengrößen für die einzelnen Biotoptypen als unabdingbar erwiesen. Die genaue Vorgehensweise wurde optimiert und wird daher im folgenden erläutert.

Für das Klassifikationsergebnis der niedrigwüchsigen Vegetation erfolgte zunächst eine 3x3 Majority-Filterung zur Eliminierung von Einzelpixeln wie in auf Seite [12](#page-17-0) beschrieben. Anschließend wurden alle aneinander angrenzenden Pixel des gleichen Wertes zusammengefasst und die Größe der entstandenen Flächen berechnet. In Abhängigkeit der Biotoptypenklassen wurden zunächst Flächen, die nicht der Mindestgröße von 40m² entsprachen, eliminiert bzw. mit Hilfe von implementierten Filters aufgefüllt. Anschließend wurden die Biotoptypen, die diesem Kriterium unterliegen (Röhrichte), ausmaskiert. Für die restlichen Biotoptypen wurde zunächst wiederum die einzelnen Flächen berechnet und dann einer weiteren Mindestgrößenbedingung von 70m² unterzogen. In Gebieten ohne kleinräumige Strukturelemente wurden diese Mindestgrößen jeweils um 30m² erhöht.

Die unüberwacht erzielten Klassifikationsergebnisse der Offenbodenbereiche wurden ebenfalls zunächst mit einer 3x3 Majority-Filterung bearbeitet. Als Mindestgröße der Biotoptypen dieser Informationsschicht wurde eine Mindestfläche von 70m² definiert. Spezielle großflächige Biotoptypen wie z.B. Acker mussten dem Kriterium größer 2000m² unterliegen. Hierfür mussten zum Einen die Filter zum Auffüllen der Flächen, die nicht der Mindestgröße entsprachen, vergrößert werden als auch zum anderen ein stark erhöhter Rechenaufwand einkalkuliert werden. Die Funktionsmodelle im ERDAS Spatial Modeler wurden dementsprechend erweitert und modifiziert.

Im Pilotprojekt stellte sich die Zuweisung von Mindestflächengrößen und Filterungen der Klassifikationsergebnisse der 'hohen Vegetation' als sehr problematisch dar: Die Bildinformationen waren durch Ausmaskieren der beschatteten (hohen) Bereiche sehr stark beschnitten. Zum anderen gestaltete sich eine eindeutige Unterscheidung von verschiedenen Baumarten auf Basis von multispektralen Informationen generell schwierig. Vor allem Mit- und Gegenlichtbedingungen führten teilweise zu Fehlklassifikationen. Daher wurde zur Homogenisierung eine größere Filtermatrix eingesetzt (25x25).

Das Problem der großen Schattenbereiche konnte dadurch überwunden werden, dass die "hohen Schattenbereiche" (Baumbestand beschattet Baumbestand) vor der Klassifikation der "hohen Vegetation" wieder dem Informationsbestand hinzugefügt wird. Dadurch mussten zwar mehr Trainingsgebiete definiert werden, allerdings konnten dadurch höhere Genauigkeiten erzielt werden. Als Mindestgröße für die Baumbestände wurde 40m² (Einzelbaum) und 200m² (Waldbestände) bestimmt. Die Mit- und Gegenlichtbedingungen führten jedoch teilweise wiederum zu Fehlklassifikationen, so dass die Filtermatrix von 25x25 zur Homogenisierung beibehalten wurde.

#### <span id="page-23-0"></span>**4.4.2 Zusammenführung der bisherigen Ergebnisse**

Die bisherigen Arbeitsschritte führten zur Bildung von mehreren Einzelbildern mit unterschiedlichen Informationen (vgl. [Abbildung 9\).](#page-24-1) Hierfür wurde ein Funktionsmodell im ERDAS Spatial Modeler erstellt, mit dessen Hilfe die Zusammenführung der verschiedenen Informationen halbautomatisiert erfolgen konnte. Durch den neuen Arbeitsschritt der Definition von Mindestflächen **vor** der Trennung der verschiedenen semantischen Informationen und der Klassifikation der Biotoptypen (vgl. [4.2.2\)](#page-16-2), gibt es bei der Zusammenführung der Klassifikationsergebnisse keine Überlagerungsflächen durch Filterfunktionen o.ä.. Daher war im Gegensatz zum Pilotprojekt keine Prioritätenfestlegung für diesen Vorgang notwendig.

#### <span id="page-23-1"></span>**4.4.3 Auffüllen der Schattenbereiche**

Das Auffüllen der Schattenbereiche konnte wie im Pilotprojekt unter Verwendung der Majority-Filterung erfolgen. Auf die Einbindung der Höheninformation konnte aufgrund der Zuweisung der "hohen Schattenbereiche" zum Baumbestand vor der Klassifikation verzichtet werden. Hiermit konnten wiederum sehr gute Ergebnisse erzielt werden, die die realen Grenzverläufe sehr gut wiedergegeben (vgl. [Abbildung 8\).](#page-24-0)

#### <span id="page-23-2"></span>**4.4.4 Definition von Nachbarschaft**

Als besonders problematisch hatten sich im Pilotprojekt die Randbereiche von Baumbeständen bzw. Einzelbäume herausgestellt. Diese wurden aufgrund des definierten Höhenschwellwertes von 8m dem Informationsbestand der niederen Vegetation und anschließend zu einem Biotoptyp wie z.B. BAT (Typisches Weiden-Auengebüsch) klassifiziert. Um eine homogene Baum- bzw. Waldfläche zu erhalten, wurden neue Funktionsabläufe im ERDAS Spatial Modeler erstellt, die folgendermaßen beschrieben werden können: Die Pixel, die als Gebüsche klassifiziert wurden, sind zunächst zu einer Fläche zusammengerechnet worden und anschließend um einen Pixel vergrößert worden (Pufferung). In einem nächsten Arbeitsschritt wurde zur Bestimmung der Nachbarschaft zum "Einzelbaum" bzw. "Waldbestand" die gepufferten Gebüschbestände mit den Gesamtklassifikationsergebnis überlagert. Liegt eine Überlagerung der gepufferten Gebüschbestände mit hohen Vegetationsbeständen wie z.B. dem Biotoptyp Typischer Weiden-Auwald (WWT) vor, werden die Gebüschbestände dem jeweiligen Biotoptyp der hohen Vegetation zugewiesen. Ein Beispiel für diesen Vorgang ist in [Abbildung 8 d](#page-24-0)argestellt.

#### <span id="page-23-3"></span>**4.4.5 Manuelle Reklassifikation der Ergebnisse**

Aufgrund der im Kapitel [3](#page-9-0) erläuterten Ausgangsfaktoren (z.B. Streifenbildung, Helligkeitsunterschiede in den Bilddaten) sind in einigen Bereichen Fehlklassifikationen aufgetreten. Diese Fehlklassifikationen mussten durch manuelles Nachbearbeiten der erzielten Klassifikationsergebnisse bereinigt werden. Insbesondere treten diese Fehler in den Bereichen nahe Glückstadt sowie südlich der Pinnau-Mündung auf. In der [Abbildung 9](#page-24-1) wird das entwickelte Verfahren der Biotoptypenklassifikation schematisch dargestellt.

#### **Abbildung 8: Beispielhafte Darstellung der Verfahren zum Auffüllen der Schattenbereiche und zur Rekodierung von Flächen aufgrund der Nachbarschaft**

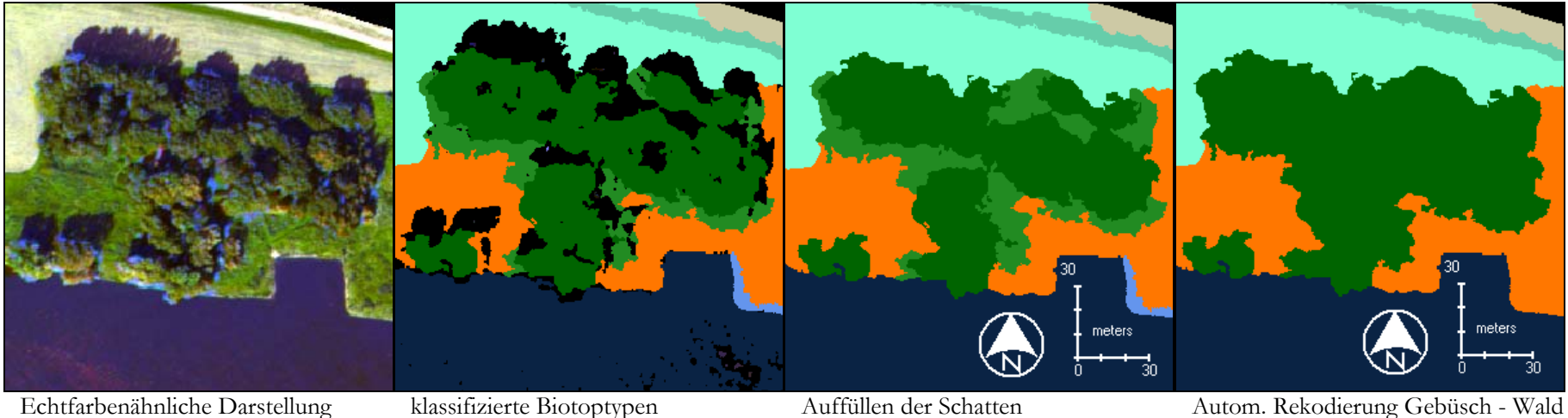

<span id="page-24-0"></span>

Manuelles Rekodieren der Fehler

Legende:

<span id="page-24-1"></span>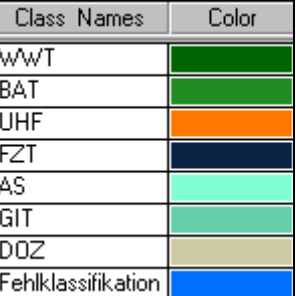

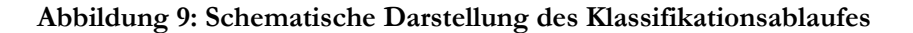

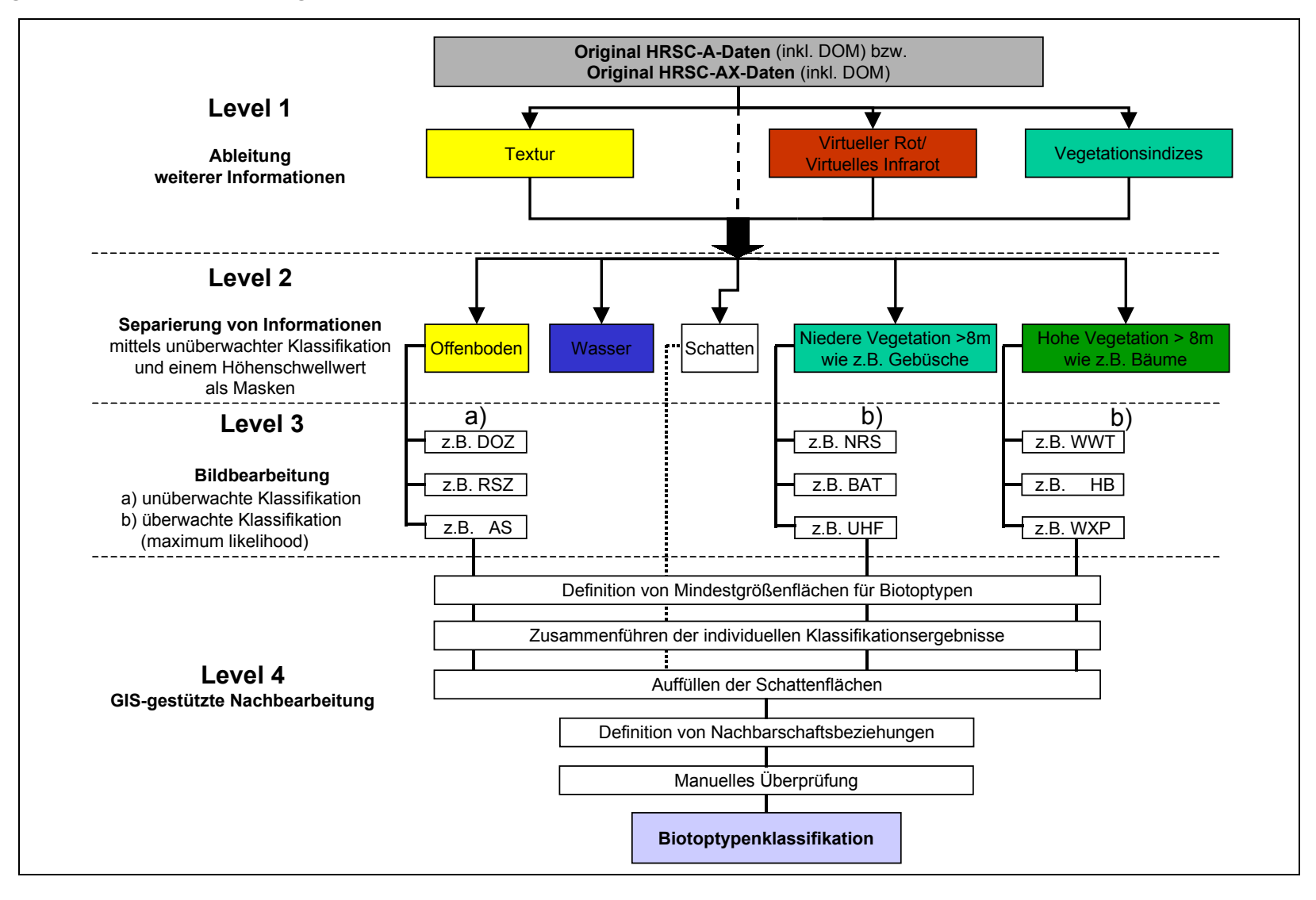

### <span id="page-26-0"></span>**5 Bewertung der Ergebnisse / Genauigkeitsabschätzung**

Der erfolgreiche Abschluss und die Qualität der abgegebenen Auswertung bestätigen die im Pilotprojekt gewonnenen Erfahrungen hinsichtlich der Möglichkeiten einer computergestützten Auswertung hochauflösender Daten für die Biotoptypenkartierung.

Insbesondere durch die hohe räumliche Auflösung und geometrische Exaktheit der Datengrundlagen und Methoden können Auswertungen von neuem Qualitätsstandard vorgelegt werden. Die Automatisierung des Verfahrens erlaubt zudem eine weitestgehend bearbeiterunabhängige Reproduktion der erstellten Auswertung, so dass insbesondere für ein langfristiges Monitoring-Vorhaben günstigste Rahmenbedingungen geschaffen worden sind.

Die erzielten Genauigkeiten sind weitestgehend im Bereich der von der BfG im Pilotprojekt ermittelten Größenordnung anzusiedeln, wobei im Vergleich zum Pilotprojekte erhebliche Fortschritte durch den Ausbau der GIS-basierten Nachbearbeitung erreicht wurden, insbesondere hinsichtlich der Ausfilterung nicht erwünschter Informationen.

Geringe Einschränkungen sind für den nördlichen, mit der HRSC-AX beflogenen Abschnitt zu machen. Einerseits besteht ein geringer Verlust an geometrischer Exaktheit, der in der vergröberten Bodenpixelauflösung (60cm) begründet ist. Die von diesem Faktor ausgehende Fehlergröße bewegt sich somit im Bereich eines Pixels. Die erzielte geometrische Genauigkeit übertrifft damit jedoch noch immer die von traditionellen Luftbildauswertungen.

In Einzelfällen können weiterhin aufgrund der starken Streifenbildung in einigen Bereichen Fehlklassifikationen auftreten. Durch die starken Helligkeitsunterschiede in den Bilddaten auf engem Raum sind dadurch Objekte falschen Klassen bei der Klassifikation zugeordnet worden. Diese Fehlklassifikationen mussten durch manuelles Nachbearbeiten der erzielten Klassifikationsergebnisse bereinigt werden. Besonders anfällig für Fehler dieser Art waren die Bereiche nahe Glückstadt sowie südlich der Pinnau-Mündung.

Es sei ferner darauf hingewiesen, dass aufgrund der starken phänologischen Variabilität und zur Vermeidung eines erheblichen Mehraufwandes durch Geländeerhebungen die Klassifikation der Untereinheiten insbesondere für die Obergruppe Grünland zumeist aus der UVS-Kartierung abgeleitet wurde.

## <span id="page-27-0"></span>III Literatur

ALBERTZ, J. (1991): Grundlagen der Interpretation von Luft- und Satellitenbildern. Darmstadt

- BFG 'BUNDESANSTALT FÜR GEWÄSSERKUNDE' (2000): Computergestützte Klassifizierung von Biotoptypen auf Grundlage digitaler hochauflösender multispektraler Scannerdaten (HRSC-A). Unveröffentlichter Projektabschlußbericht.
- DRACHENFELS, O.v. (1994): Kartierschlüssel für Biotoptypen in Niedersachsen unter besonderer Berücksichtigung der nach § 28 a und § 28 b NNatG geschützten Biotope, Stand September 1994. – Naturschutz Landschaftspfl. Niedersachs. Heft A/4: 1-192, Hannover.
- EHLERS, M., M. MÖLLER, R. JANOWSKY & M. GÄHLER (2000): Entwicklung einer Methode zur automatisierten Biotoptypenerfassung auf der Grundlage von HRSC-A-Scannerdaten. Projektabschlussbericht.
- ERDAS (1997): ERDAS Field Guide Fifth Edition, revised and Expanded, Atlanta/Georgia, 671 pp.
- GÄHLER, M. (2000): GIS-basierte Biotoptypenklassifikation auf Grundlage von multispektralen HRSC-A-Scannerdaten - Untersuchung der Einsatzmöglichkeiten am Beispiel der Elbinsel Pagensand. Diplomarbeit, Universität Osnabrück.
- JANOWSKY, R. (2001): Überprüfung der Einsatzmöglichkeit der HRSC-Methodik an sehr reliefreichen Bundeswasserstraßenabschnitten - Automatisierte Biotoptypenklassifizierung auf Grundlage einer HRSC-Befliegung. – Unveröff. Projektbericht im Auftrag der Bundesanstalt für Gewässerkunde. Vechta, 58 S.
- JENSEN, J.R. (1986): Introductory Digital Image Processing. A Remote Sensing Perspective. New Jersey.
- PÖUN ,PLANUNGSGRUPPE ÖKOLOGIE + UMWELT NORD' (1997a): Umweltverträglichkeitsstudie zur Anpassung der Fahrrinne der Unter- und Außenelbe an die Containerschiffahrt, Teil 1: Umweltverträglichkeitsuntersuchung (UVU). Untersuchung im Auftrag der Wasser- und Schiffahrtsverwaltung des Bundes, Wasser- und Schiffahrtsamt Hamburg und der Freien und Hansestadt Hamburg, Wirtschaftsbehörde, Amt Strom- und Hafenbau, Hamburg.
- PÖUN ,PLANUNGSGRUPPE ÖKOLOGIE + UMWELT NORD' (1997b): Umweltverträglichkeitsuntersuchung zur Anpassung der Fahrrinne der Unter- und Außenelbe an die Containerschiffahrt.- Materialband VI: Fachgutachten Tiere und Pflanzen, terrestrische Lebensgemeinschaften. Erstellt durch das Büro für Biologische Bestandsaufnahmen, Hamburg; i. A. d. Planungsgruppe Ökologie + Umwelt Nord, Hamburg, für die Wasser- und Schiffahrtsverwaltung des Bundes, Wasser- und Schiffahrtsamt Hamburg und der Freien und Hansestadt Hamburg, Wirtschaftsbehörde, Amt Strom- und Hafenbau, Hamburg.

## <span id="page-28-0"></span>IV Anhang

Ergebnisse der Biotoptypenklassifikation (großformatige Plots, Gliederung nach Obergruppen):

Abschnitt Geesthacht – Winsen/Luhe Abschnitt Winsen/Luhe – Hamburg Abschnitt Hamburg-Finkenwerder – Wedel Abschnitt Wedel – Stade Abschnitt Stade – Uetersen Abschnitt Uetersen – Kollmar Abschnitt Kollmar – Glückstadt